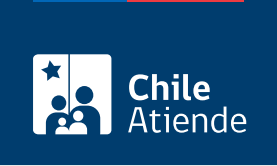

Información proporcionada por Dirección General del Territorio Marítimo y de Marina Mercante

# Evaluación de competencia para tripulante general de cubierta o de máquinas

Última actualización: 04 abril, 2024

## Descripción

Permite solicitar la autorización para rendir el examen de evaluación de competencias que otorga el título de tripulante general de cubierta o de máquinas

La solicitud se debe realizar en la gobernación marítima correspondiente con al menos 30 días hábiles de anticipación a la fecha de evaluación. Revise las [fechas de las evaluaciones](https://www.cimar.cl/cimar/evaluacion-de-competencias/fechas-de-evaluacion).

¿A quién está dirigido?

A todos los chilenos mayores de 18 años que cumplan con los requisitos solicitados.

## ¿Qué necesito para hacer el trámite?

- Completar el formulario de solicitud.
- Haber egresado de un curso de formación para tripulante, impartido por instituciones acreditadas por la Dirección General del Territorio Marítimo y de Marina Mercante.
- Acreditar dos meses de embarco en práctica en calidad de aspirante al título que opta.
- En el caso de tripulante general de cubierta de naves especiales, según el artículo 46 del Decreto Supremo (DS) Nº 127 de 2019, deberá acreditar 24 meses de embarco efectivo en naves mayores de pesca.
- Para el trámite en línea, deberá contar con [ClaveÚnica.](/var/www/chileatiende/public/fichas/11331-obtener-la-clave-unica)

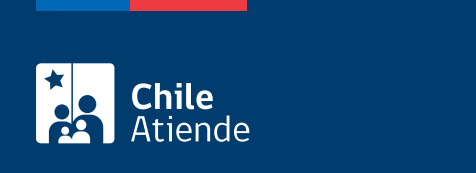

## [US\\$ 8,74.](https://www.sii.cl/valores_y_fechas/dolar/dolar2021.htm)

Revise las [fechas y valores](https://www.cimar.cl/cimar/admision/aranceles-cursos/aranceles-y-fechas).

## ¿Cómo y dónde hago el trámite?

En línea:

- 1. Haga clic en "Solicitar evaluación".
- 2. Una vez en el sitio web de la institución, escriba su RUN y ClaveÚnica. Si aún no la tiene, [solicítela](/var/www/chileatiende/public/fichas/11331-obtener-la-clave-unica).
- 3. Complete los datos requeridos.
- 4. Como resultado del trámite, habrá solicitado la autorización para rendir el examen de evaluación de competencia tripulante general de cubierta o de máquinas.

### En oficina:

- 1. Diríjase a una de las [Gobernaciones Marítimas o Capitanía de puerto.](https://www.directemar.cl/directemar/site/edic/base/port/gobernaciones_maritimas.html)
- 2. Solicite el formulario, complete los antecedentes y entréguelos.
- 3. Como resultado del trámite, habrá solicitado la autorización para rendir el examen de evaluación de competencia tripulante general de cubierta o de máquinas.

### Correo:

- 1. Escriba un correo electrónico, indicando nombre completo, RUN y título al que postula (cubierta o máquinas).
- 2. Envíelo a [secedumar@directemar.cl](mailto:secedumar@directemar.cl).
- 3. Como resultado del trámite, habrá solicitado la autorización para rendir el examen de evaluación de competencia tripulante general de cubierta o de máquinas.

### Link de trámite en línea:

[https://www.chileatiende.gob.cl/fichas/4568-evaluacion-de-competencia-para-tripulante-general-de-cubierta](https://www.chileatiende.gob.cl/fichas/4568-evaluacion-de-competencia-para-tripulante-general-de-cubierta-o-de-maquinas)[o-de-maquinas](https://www.chileatiende.gob.cl/fichas/4568-evaluacion-de-competencia-para-tripulante-general-de-cubierta-o-de-maquinas)